# **TSW202 QoS**

```
Main Page > TSW Switches > TSW202 > TSW202 Manual > TSW202 WebUI > TSW202 Network section > TSW202
QoS
```
The information in this page is updated in accordance with firmware version .

 $\Box$ 

# **Contents**

- [1](#page--1-0) [Summary](#page--1-0)
- [2](#page--1-0) [Port priority](#page--1-0)
- [3](#page--1-0) [DSCP priority](#page--1-0)
- [4](#802.1p_priority) [802.1p priority](#802.1p_priority)
- [5](#page--1-0) [Bandwidth control](#page--1-0)
	- [5.1](#page--1-0) [Rate limit](#page--1-0)
		- [5.2](#page--1-0) [Storm control](#page--1-0)

### **Summary**

Quality of Service (QoS) is used to set up priority to specific devices, services or applications within the network through the router, so that the maximum amount of available throughput and speed can be used.

## **Port priority**

In QoS, traffic can be prioritized using different methods, and two common ways to set the priority are by Class of Service (CoS) and Differentiated Services Code Point (DSCP). Let's discuss each:

#### **Class of Service (CoS):**

CoS is a 3-bit field in an Ethernet frame header, used to prioritize packets at the Layer 2 (data link layer) level. It's often used in LANs and can be associated with 802.1p (Priority) tags. CoS values range from 0 to 7, where 0 is the lowest priority, and 7 is the highest. CoS is typically used for local LAN prioritization.

#### **Differentiated Services Code Point (DSCP):**

DSCP is part of the IP header (Layer 3) and is used to prioritize packets at the network level. It is typically used in Wide Area Networks (WANs) and the internet. DSCP values are 6 bits in length, allowing for 64 different priority levels. DSCP values are mapped to different service classes and can be used for more granular QoS.

 $\pmb{\times}$ 

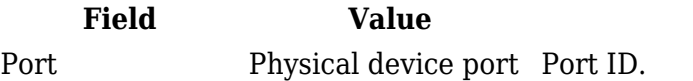

**Description** 

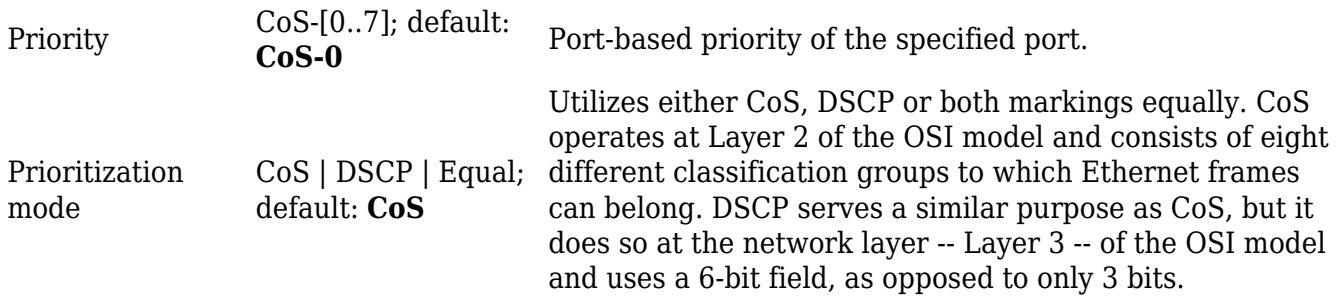

### **DSCP priority**

Differentiated Services Code Point (DSCP) is a means of classifying and managing network traffic and of providing quality of service (QoS) in modern Layer 3 IP networks. It uses the 6-bit Differentiated Services (DS) field in the IP header for the purpose of packet classification.

 $\pmb{\times}$ 

### **802.1p priority**

802.1p is a quality of service (QoS)/class of service (CoS) method that operates at the MAC layer (Layer 2). Equipment that supports 802.1p can add and recognize a value that indicates the priority level of the Ethernet frame. 802.1p—Displays the 802.1p priority tag values to be assigned to an egress queue, where 0 is the lowest and 7 is the highest priority.

 $\pmb{\times}$ 

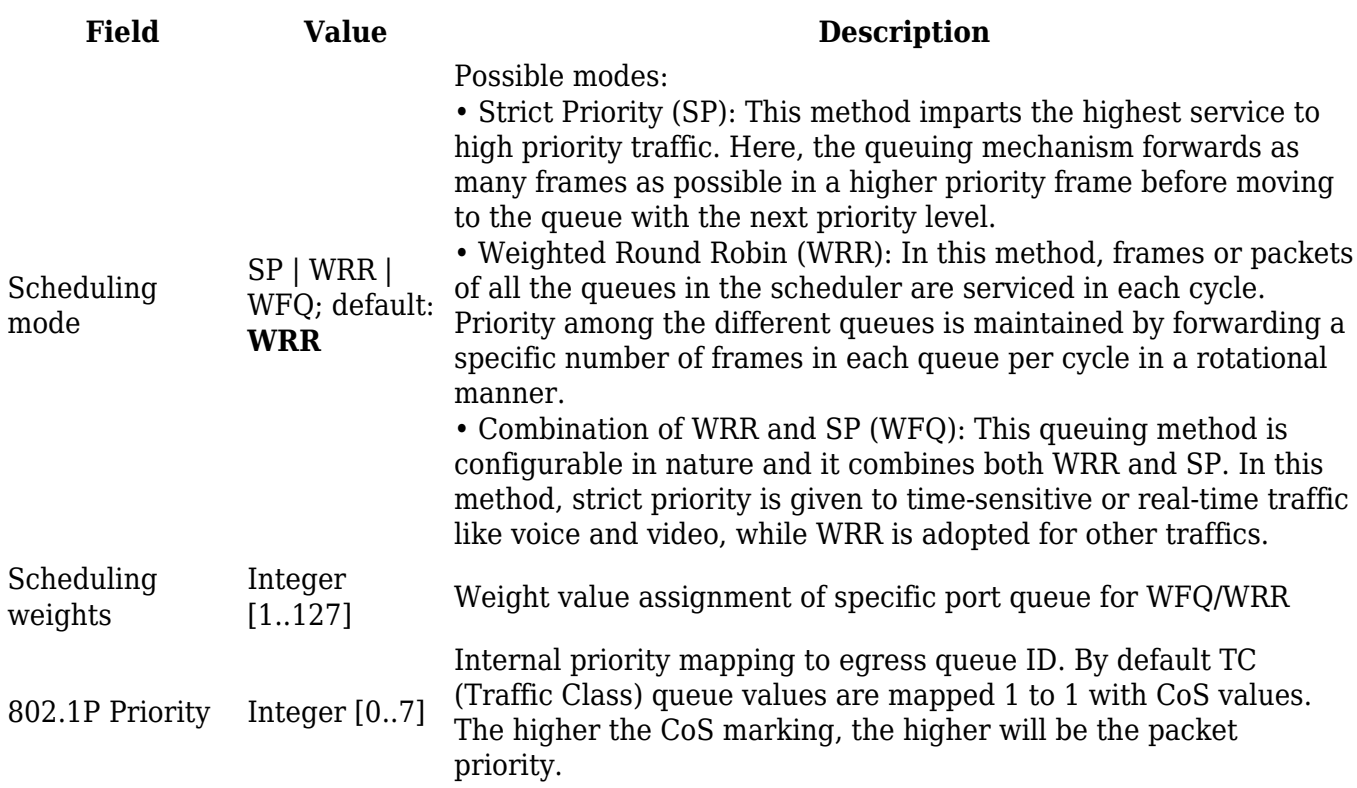

### **Bandwidth control**

In networking, Quality of Service (QoS) mechanisms like bandwidth control and storm control are used to manage and control the flow of traffic on a network. They help ensure that critical traffic

receives priority and that network resources are used efficiently.

#### **Rate limit**

Rate limiting is a specific form of bandwidth control that restricts the rate at which data can be sent or received. It is used to prevent certain traffic flows from exceeding a predefined rate. Rate limiting can be applied to both inbound and outbound traffic. It is commonly used to control traffic such as email, file transfers, or streaming to ensure that it does not consume excessive network resources.

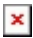

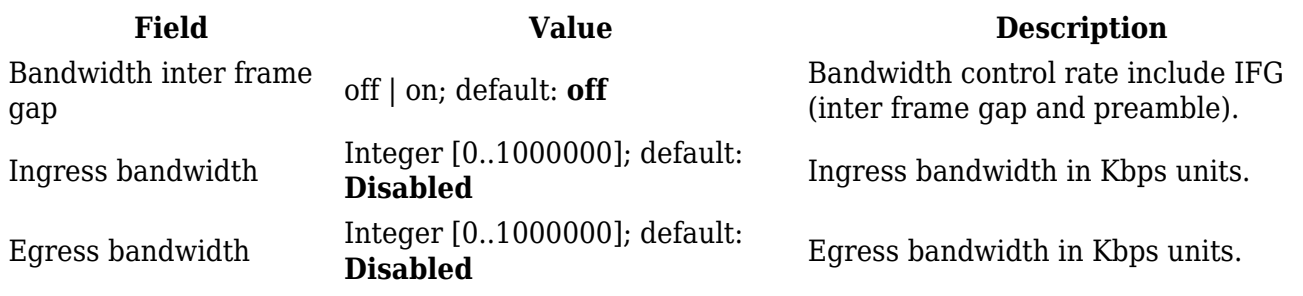

#### **Storm control**

Storm control is a feature used to prevent broadcast, multicast, or unknown unicast "storms" from overloading a network. These storms can occur when a network device generates a high volume of these types of traffic, leading to congestion and network performance issues. Storm control mechanisms can include broadcast storm control, multicast storm control, and unknown unicast storm control.

 $\pmb{\times}$ 

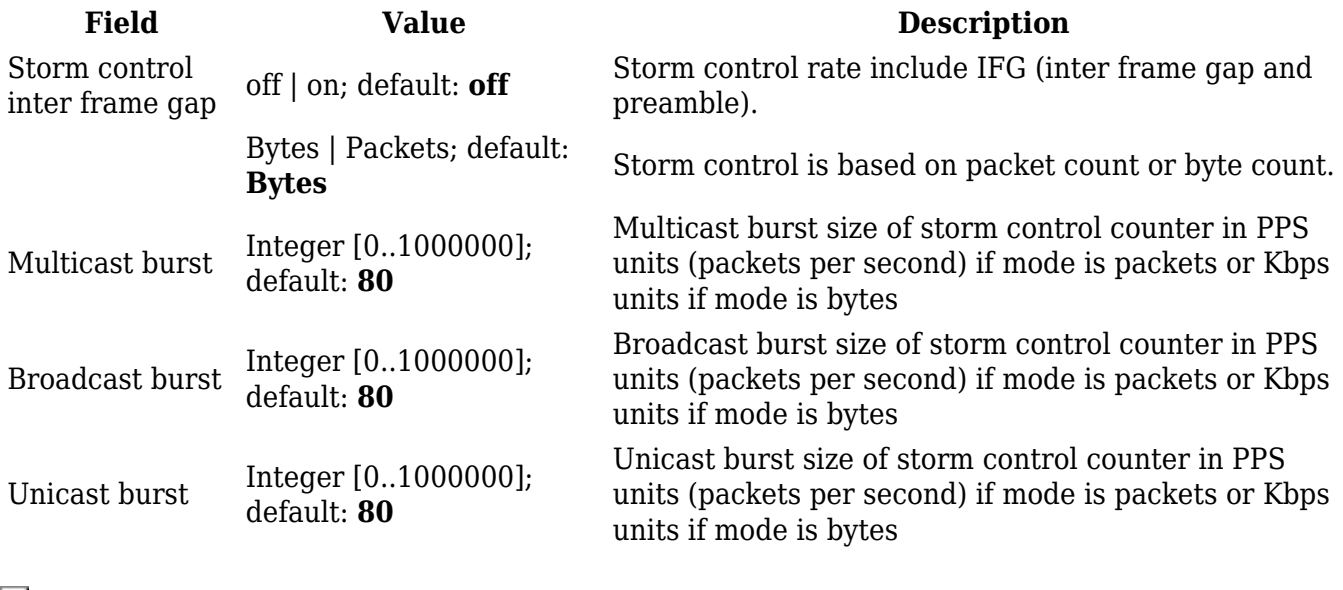

 $\pmb{\times}$ 

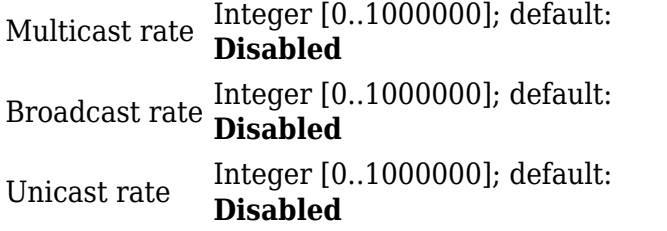

Multicast Storm Filtering Control Rate In Kbps units.

Broadcast Storm Filtering Control Rate In Kbps units.

Unicast Storm Filtering Control Rate In Kbps units.